# **TP4 : Robotisation BV, étude cinématique**

### **I. Introduction**

Le schéma cinématique est un outil qui permet :

- De faciliter la compréhension du fonctionnement d'un mécanisme.
- De décrire les mobilités relatives entre les pièces qui le constituent.
- D'effectuer des calculs de cinématique (approche théorique ou simulation) pour établir la loi d'E/S entre autres…

Dans tous les cas un paramétrage rigoureux du mécanisme est nécessaire.

### **II. Objectifs**

- 1. Paramétrer chaque solide du mécanisme (points caractéristiques, repère de pièce et constantes dimensionnelles)
- 2. Définir les paramètres variables et faire apparaitre les bases vectorielles sur le schéma cinématique.
- 3. Réaliser un modèle virtuel, du mécanisme sous SolidWorks et une simulation sous Méca3D

## **III. Travail à réaliser**

#### *Paramétrage des solides Paramétrage du mécanisme Loi E/S théorique*

Ecrire la fermeture géométrique et établir la relation E/S du mécanisme.

#### *Simulation sous Méca3D*

- Proposer un paramétrage de la simulation en vue du tracé de la loi E/S du mécanisme.
- Exporter les résultats et les superposer au tracé de la loi théorique et éventuellement d'une mesure directe.

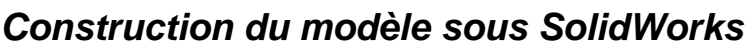

Les modèles virtuels des pièces sont fournis dans le dossier « TP2.Modelisation-BVR »

Dans l'assemblage mécanique :

- Créer un assemblage pour chaque groupe cinématique du mécanisme.
- Définir les contraintes d'assemblage pour chaque liaison
- Définir le mécanisme dans Méca3D : pièces & liaisons
- Paramétrer une simulation cinématique du mouvement de sélection et tracer la loi E/S
- Paramétrer une simulation cinématique du mouvement d'engagement et tracer la loi E/S.

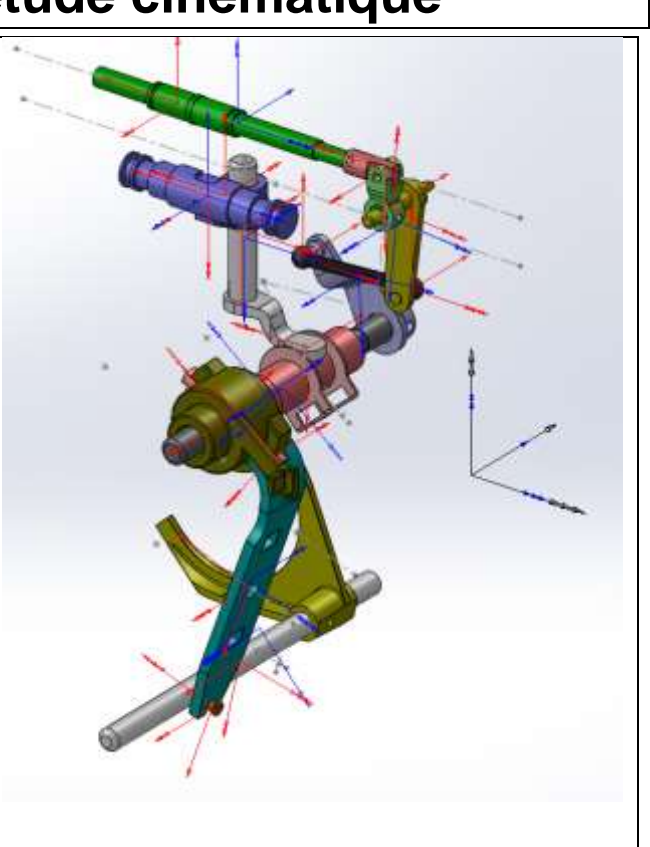